зам.дир.по УВР

\_\_\_\_\_\_\_\_\_\_\_\_\_\_\_\_\_

Согласовно Приказ № 174-ОС от 01.09.2023

 $475$ с $59$ ef- $8$ d $53$ - $\frac{\text{Подписью:}}{\text{Подписью:}}$ 4ea9-8c47  $a5add20718a7$   $403'00'$ подписью: 475c59ef-8d53-4ea9-8c47 a5add20718a7 +03'00'

## **Календарно- тематическое планирование**

по информатике

Класс 9 класс

Учитель Васылык Марина Викторовна

Количество часов: всего 34 часа; в неделю 1 час

Контрольных работ 3

Планирование составлено на основе федеральной рабочей программы по информатике, ориентировано на целевые приоритеты духовно-нравственного развития, воспитания и социализации обучающихся, сформулированные в рабочей программе воспитания ГБОУСО «Санаторная школа-интернат г. Калининска», ID 1039439 и на основе Примерной основной образовательной программы образовательного учреждения: авторской программы Л.Л. Босовой, А.Ю. Босовой Информатика. Программа для основной школы : 5–6 классы. 7–9 классы., издательство «БИНОМ. Лаборатория знаний», Москва, 2013г.

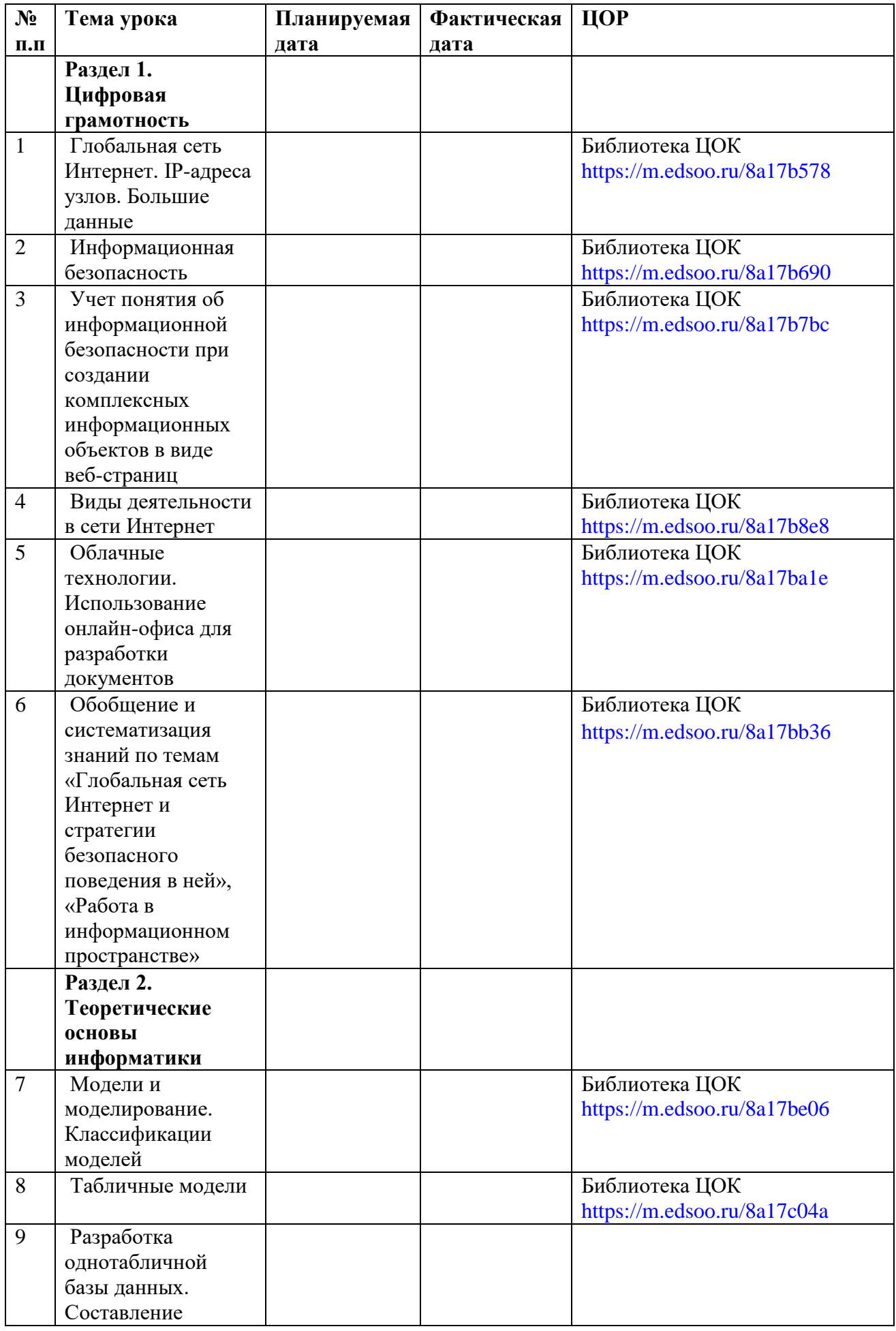

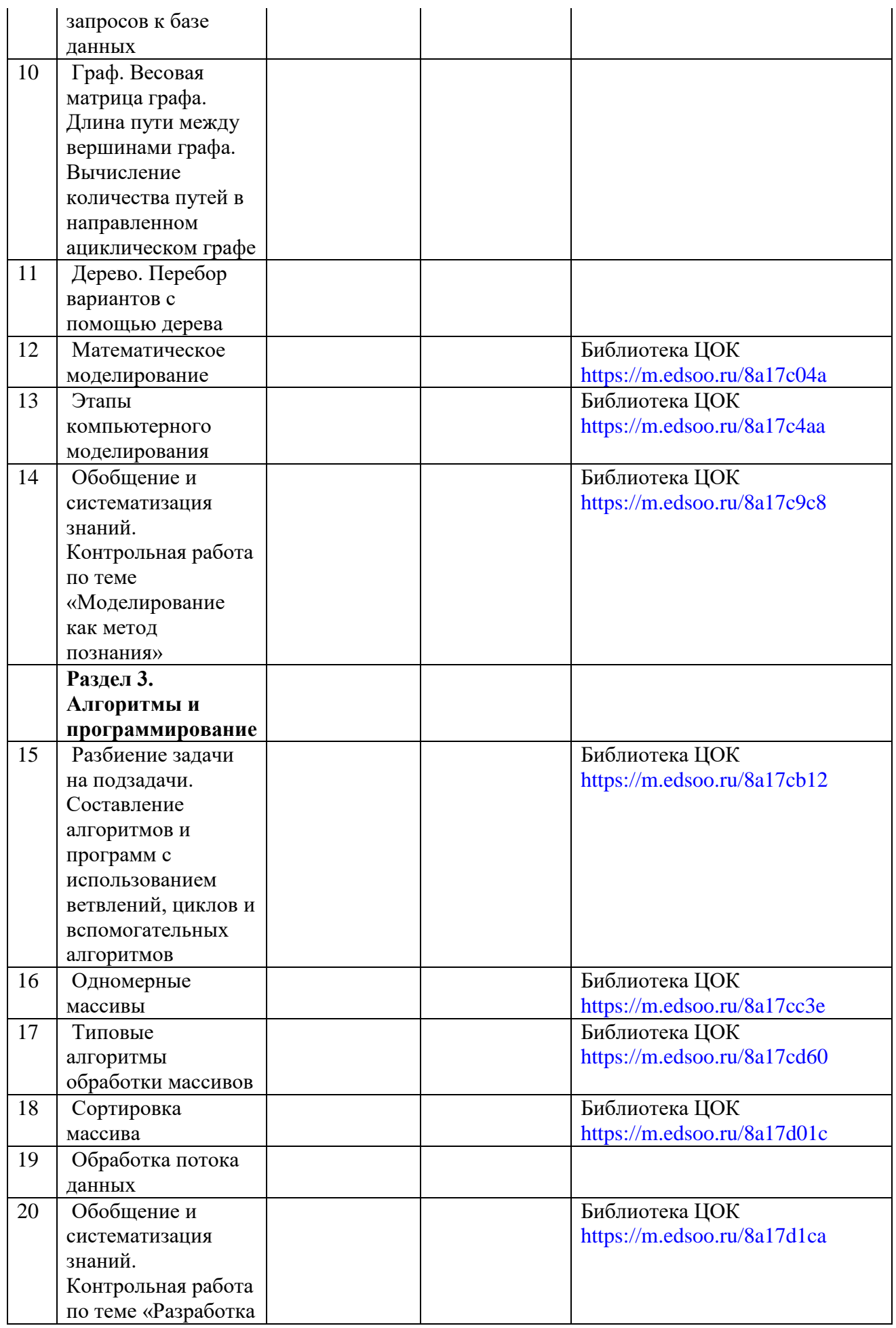

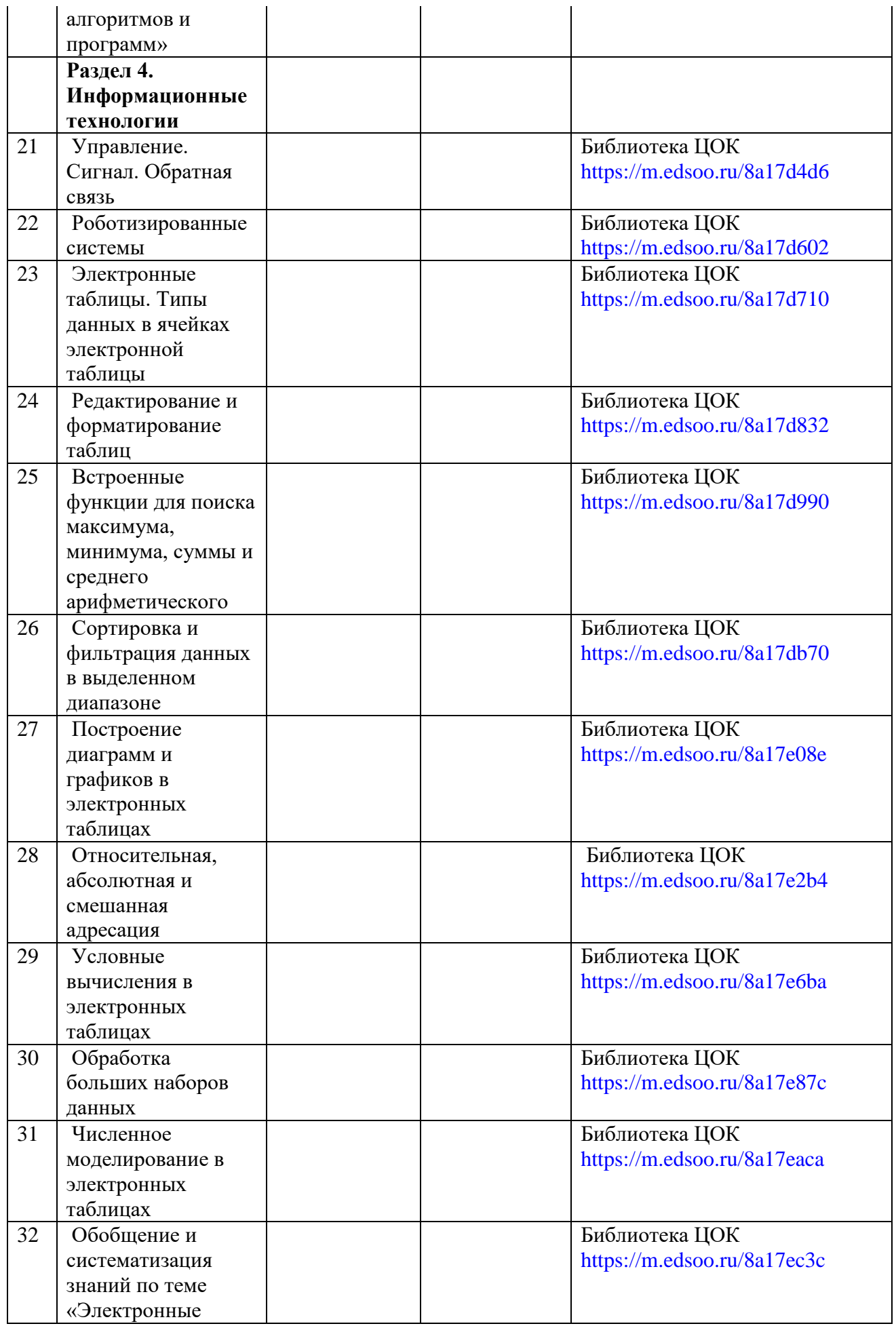

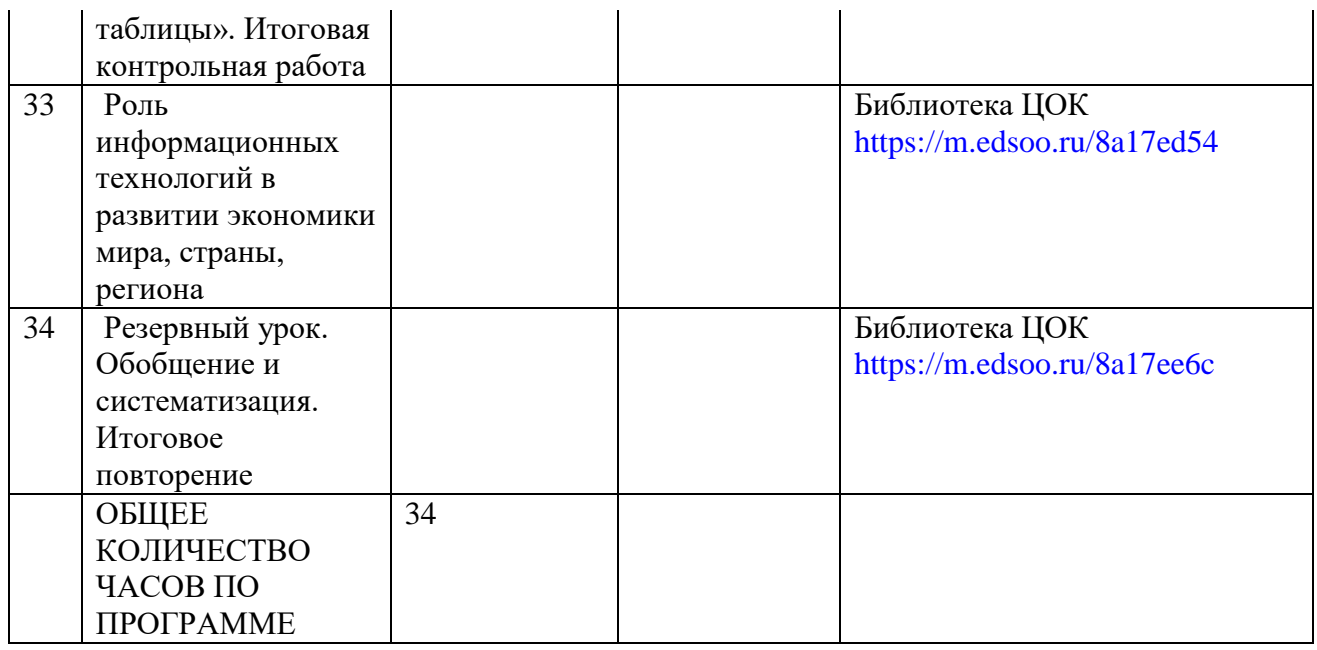

## **ИТОГОВАЯ КОНТРОЛЬНАЯ РАБОТА ПО ТЕМЕ «КОММУНИКАЦИОННЫЕ ТЕХНОЛОГИИ»**

**ЦЕЛЬ:** проверить усвоение учащимися основных понятий курса 9 класса, умение применять

полученные знания при работе на компьютере и при решении информационных задач.

- 1. Компьютер, подключенный к Интернету, обязательно имеет:
- а) IP-адрес; б) доменное имя; в) Web-страницу; г) URL-адрес.
	- 2. Основное назначение DNS:

а) установление виртуальных соединений; б) преобразование мнемонических имен в IP-адреса и наоборот; в) маршрутизация пакетов на сетевом уровне; г) присвоение мнемонических имен

3. Электронная почта позволяет передавать:

а) сообщения и приложенные файлы; б) исполняемые программы; в) исключительно текстовые файлы; г) Web-страницу

- 4. Компьютер, предоставляющий свои ресурсы другим компьютерам при совместной работе, называется:
- а) адаптером; б) коммутатором; в) сервером; г) рабочей станцией
- 5. Комплекс аппаратных и программных средств, позволяющих компьютерам обмениваться данными, это:
	- а) интерфейс; б) компьютерная сеть; в) шины данных; г) магистраль
	- 6. HTML (Hyper Text Markup Language) является ...
	- а) протоколом передачи данных; б) языком разметки Web-страниц; в) транслятором языка программирования; г) в Интернете средством просмотра Web-страниц

7. Гипертекст - это ...

а) очень большой текст; б) текст, в котором могут осуществляться переходы по ссылкам; в) текст, набранный на компьютере; г) текст, в котором используется шрифт большого размера

- 8. Web-страницы имеют расширение:
- а) www; б) exe; в) html; г) txt
	- 9. Браузер является ...
- а) сетевым вирусом; б) средством просмотра Web-страниц; в) транслятором языка программирования; г) языком разметки Web-страниц
	- 10. Дан URL ресурса ftp://ftp.cuteftp.com/pub/3032.exe Укажите имя FTP-сервера

а) ftp.cuteftp.com; б) ftp://; в) <u>[ftp://ftp.cuteftp.com;](ftp://ftp.cuteftp.com/)</u> г) pub/3032.exe

## **Критерии оценивания** :

Задания 1-9 оцениваются в 2 балла, задание 10 оценивается в 4 балла,

21-22 балл $-\kappa$ 5»

15-20 баллов – «4»

10-14 баллов – «3»